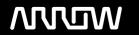

# **Enterprise Computing Solutions - Education Services**

# **TRAINING OFFERING**

Sie erreichen uns unter

Arrow ECS GmbH, Elsenheimerstraße 1, 80687 München

Email: training.ecs.de@arrow.com Phone: +49 (0)89 930 99 168

# splunk> Fundamentals of Metrics Monitoring in Splunk Observability

CODE: LÄNGE: PREIS:

SPL FMMSO 8 Hours (1 day) €780.00

### **Description**

This course serves as the foundation for all other Splunk Observability courses. It is targeted towards DevOps/SRE/Observability teams, Senior On-call Engineers, Onboarding and Monitoring Strategists and Developers. This 6-hr course provides a fundamental understanding of Metrics Monitoring in Splunk Observability such as the metrics data model and different types of metadata. See how you can interact with data using built-in content, search for metrics, find more information about a metric, visualize and alert on metrics. Learn to use appropriate rollups, interpret chart data based on chart resolution, rollups, and analytic functions. All concepts are taught using lectures and scenario-based hands-on activities. Note:This course was formerly known as Splunk Infrastructure Monitoring Fundamentals. The new course contains additional content and hands-on labs.

#### Lernziel

#### Description

- Define components of the metrics data model
- · Discriminate between types of metadata
- Interact with data using built-in content
- Create dashboards using best practices
- Find and visualize metrics
- Alert on metrics
- · Correctly interpret data in charts based on rollups, analytic functions and chart resolution

## Voraussetzungen

Introduction to Splunk Infrastructure Monitoring (eLearning)

#### Inhalt

Module 1 - Metrics Data Model Define components of the Splunk IM Data ModelMetrics, MTS, datapoints Data resolution, rollups List the components of a datapoint Module 2 – Types of Splunk Metrics Metadata Discriminate between types of metadata Use metadata to segment your data Interact with data using the Infrastructure Navigator and built-in dashboards Module 3 – Finding and Visualizing Metrics Search for metrics Visualize a metric in a chart Create dashboards and dashboard groups Distinguish between different chart visualization types Module 4 – Using Rollups and Analytic Functions Correctly apply rollups and analytic functions Interpret data in charts Module 5 – Alerting on Metrics Create a detector from a chart Clone a detector Create standalone detector Create a muting rule

#### **Kurstermine**

| Datum          | Lokation             | Time<br>Zone | Sprache | Туре                     | Durchführungsgarantie | PREIS   |
|----------------|----------------------|--------------|---------|--------------------------|-----------------------|---------|
| 03 Jun<br>2024 | Virtual<br>Classroom | BST          | English | Instructor Led<br>Online |                       | €780.00 |
| 15 Jul<br>2024 | Virtual<br>Classroom | BST          | English | Instructor Led<br>Online |                       | €780.00 |

## **Zusätzliche Information**

Diese Schulung ist auch als Vor-Ort-Schulung verfügbar. Bitte kontaktieren Sie uns, um mehr zu erfahren.